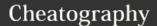

## Javamuids Cheat Sheet by Sonnylnw MUIDS via cheatography.com/25876/cs/9015/

```
JAVA Statment
If Statement
if (expression) {
  statements
} else if ( expression ) {
  statements
} else {
  statements
While Loop
while ( expression ) {
  statements
Do-While Loop
  statements
} while ( expression );
For Loop
for ( int i = 0; i < max; ++i) {
  statements
Switch Statement
switch (expression) {
  case value:
   statements
    break:
  case value2:
    statements
    break;
  default:
    statements
Do....while
int count=0;
do {
         System.out.print(count + "
");
         count ++ ;
}while (count < 10);</pre>
```

```
byte
8 bits
short
16 bits
int
32 bits
long
64 bits
boolean
( no bit just true/ false)
char
16 bit unicode
float
32 bit decimal
double
64 bit decimal
```

## Command /n = new line /t = tap /" = " /\* = multiple

## Click src > main > new > Java class (then type the code) public class Hello

make class

Arrays / List

**String** 

## int[] ex1 = new int [3]; ex1[0] = 1; ex2[1] = 2; ex3[2] = 3;

```
String name = "bacon"

or

String name = 'Bacon'
```

```
Vocab
Java
            high level programming language
            that is readable by human called
            JVM ( Java Virtual Machine ).
Compiler
            translater the program into
            machine language that can be
            executed directly on the computer.
Executed
            Runing
JVM
            another run program of Java. It
            referred to Java runtime.
JDK
            contains a complete class library
(Java
            of utilities that help you
            accomplish most common tasks.
Developm
ent Kit)
Java
            a program that execute compiled
runtime
            Java byte codes.
Java
            he java complier translate your
bytecodes
            java program to be an
            intermediate level, which can be
            executed only by JVM.
```

C

Ans 0 1 2 3 4 5 6 7 8 9

By Sonnylnw MUIDS

cheatography.com/sonnylnw-muids/

Published 5th September, 2016. Last updated 4th September, 2016. Page 1 of 1. Sponsored by **CrosswordCheats.com** Learn to solve cryptic crosswords! http://crosswordcheats.com